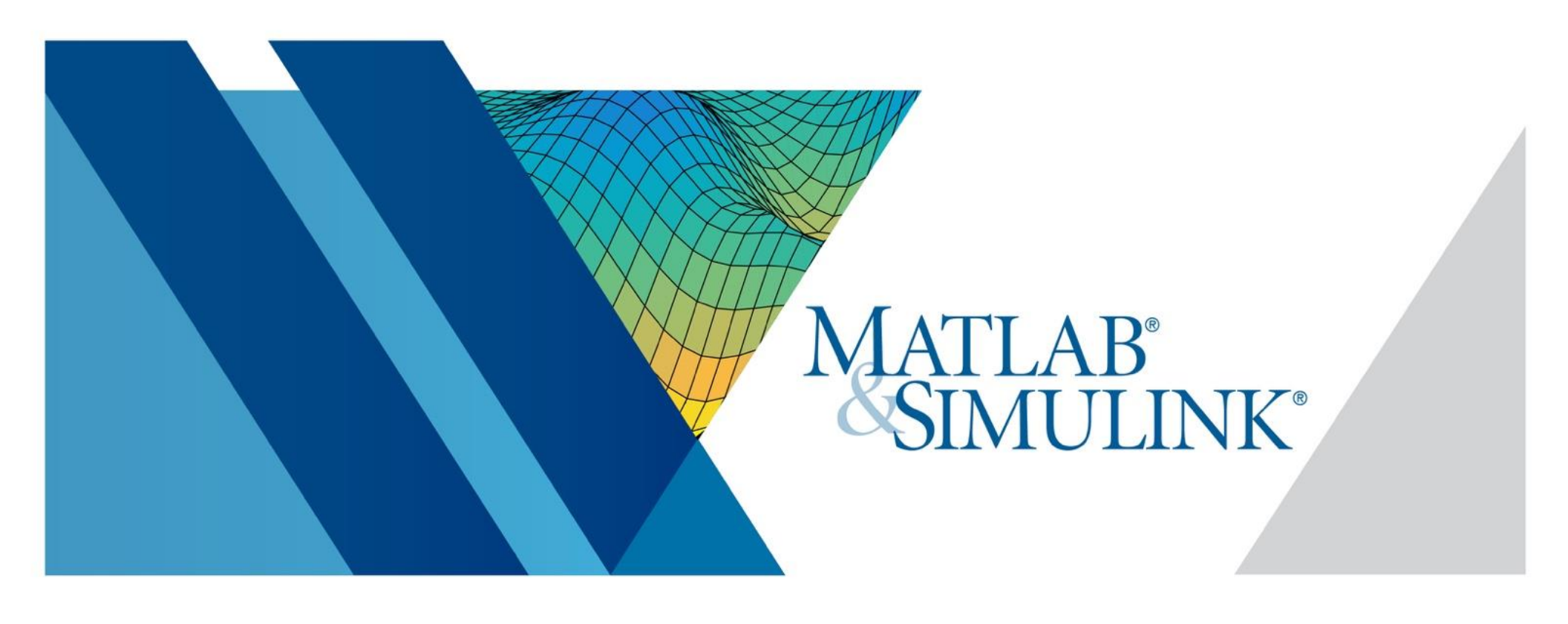

# **2019 MATLAB Academic Tour @ Università di Pavia**

During this event, you will learn about the new capabilities available in the MATLAB environment to address some of the major technical challenges in teaching and research.

- MATLAB Online, Drive, Mobile, MAOTS, ThinkSpeak
- **MATLAB Grader**

The second part of the presentation will focus on practical aspects of the domain of deep learning and demonstrate new MATLAB features that simplify these tasks and eliminate the low-level programming.

## **Register at**

## 11 October 2019 | 14:00 – 17:00 Aula 4 Nuovo Polo Didattico - Campus Cravino

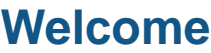

- Campus wide license
- Portal
- Certification

### **Teaching and learning on the Cloud**

### **Demystifying Deep Learning with MATLAB**

- Manage large data sets (images, signals, text)
- Create, analyze, and visualize networks, and gain insight into the black box nature of deep learning models
- Automatically label ground truth or generate synthetic data
- Build or edit deep learning models with a drag-and-drop interface

- Perform classification, regression, and semantic segmentation with images or signals
- Apply reinforcement learning with deep Q networks (DQN)
- Leverage pre-trained models (e.g. GoogLeNet and ResNet) for transfer learning
- Import models from Keras-TensorFlow, Caffe, and the ONNX Model format
- Speed up network training with parallel computing on a cluster

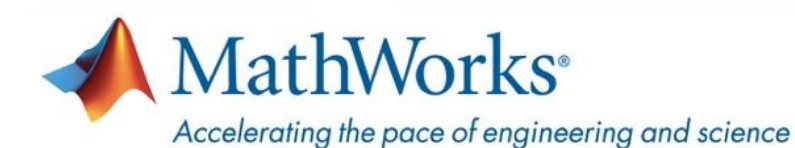

#### **For more information:**

**Paola Vallauri** pvallaur@mathworks.com